**Nos engagements envers les équipes :**

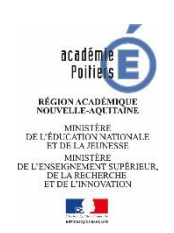

#### **RASSURER, ACCOMPAGNER, COMMUNIQUER, FORMER, DIFFERENCIER NOTRE ACTION, VALORISER ET MUTUALISER**

## **CONTINUITE PEDAGOGIQUE EN HISTOIRE-GEOGRAPHIE**

### **Semaine 1**

Dans cette période inédite durant laquelle notre défi est d'assurer une continuité pédagogique en adaptant nos consignes et nos documents, nous vous adresserons une contribution disciplinaire chaque semaine pour vous accompagner dans l'élaboration et la mise en œuvre d'un enseignement désormais à distance. Nous vous rappelons qu'un premier guide pratique académique à destination de l'ensemble des enseignants a déjà été diffusé, vous y retrouvez les premiers conseils, points de vigilance et pratiques à mettre en œuvre. Par ailleurs, nous vous invitons à veiller à ne pas multiplier trop les outils ; dans le cas contraire, élèves et parents seront vite perdus, sachant que les différentes disciplines en sollicitent déjà beaucoup. Restons vigilants également dans nos consignes pour être très explicites et pour permettre aux élèves de s'organiser.

Ce document s'organise en trois axes : comment évoluer vers un enseignement à distance ? comment maintenir le contact avec les élèves et les parents ? comment faire travailler à distance nos élèves en l'histoire-géographie ?

## **Méthode et démarche pour un enseignement à distance**

La qualité principale du support d'une séance d'enseignement à distance est d'être explicite. Les objectifs de la séance, les démarches mobilisées, les consignes et les productions attendues doivent pouvoir être compris par les élèves à la lecture de ce support. Afin qu'ils puissent suivre et s'impliquer dans un enseignement à distance, ce support ne peut pas être la seule transcription d'une séance de cours. Il paraît nécessaire de construire le support en y intégrant une alternance d'activités. N'oubliez pas de faire figurer des indications horaires ou des mentions sur le temps à consacrer aux travaux à réaliser.

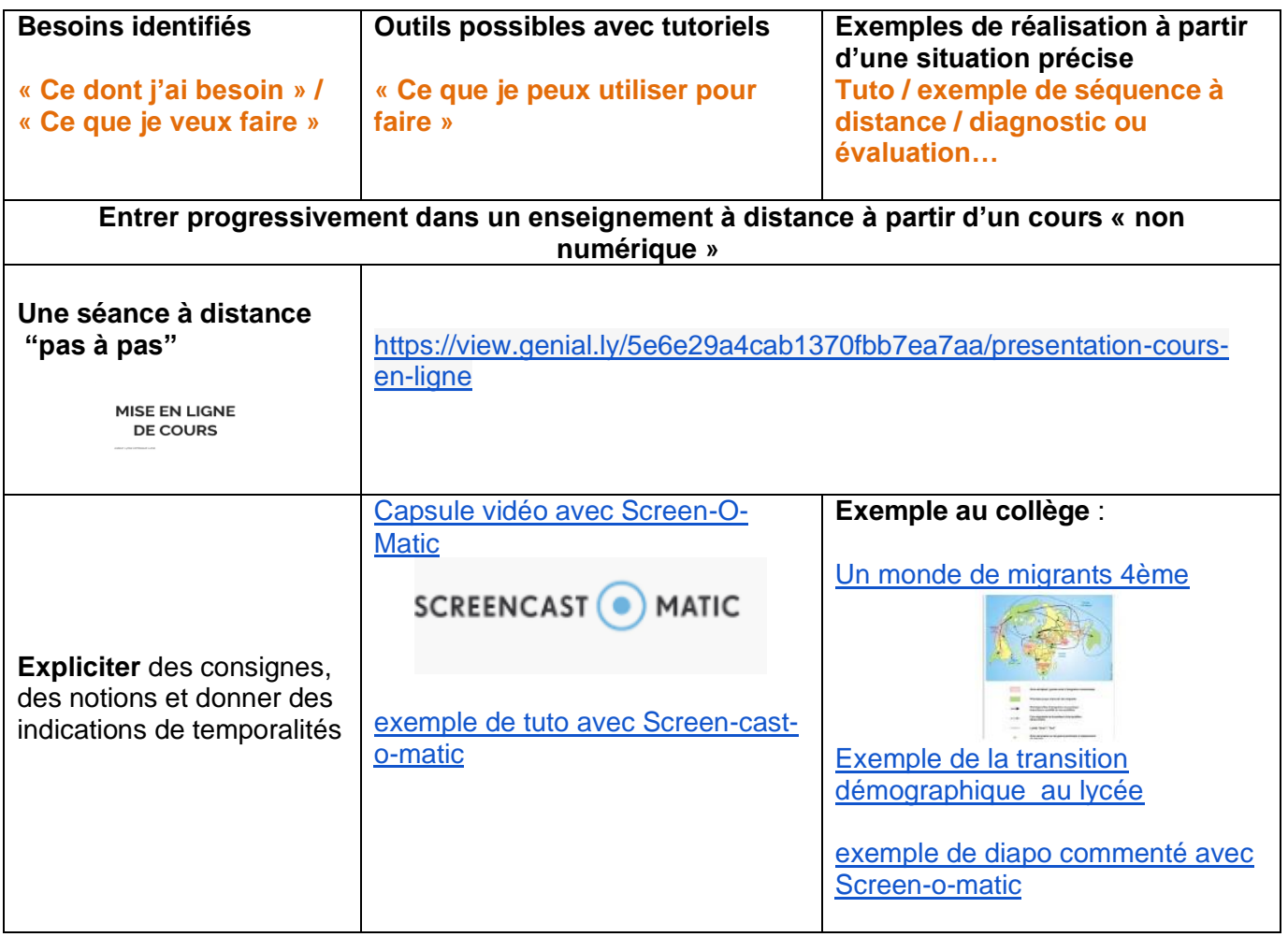

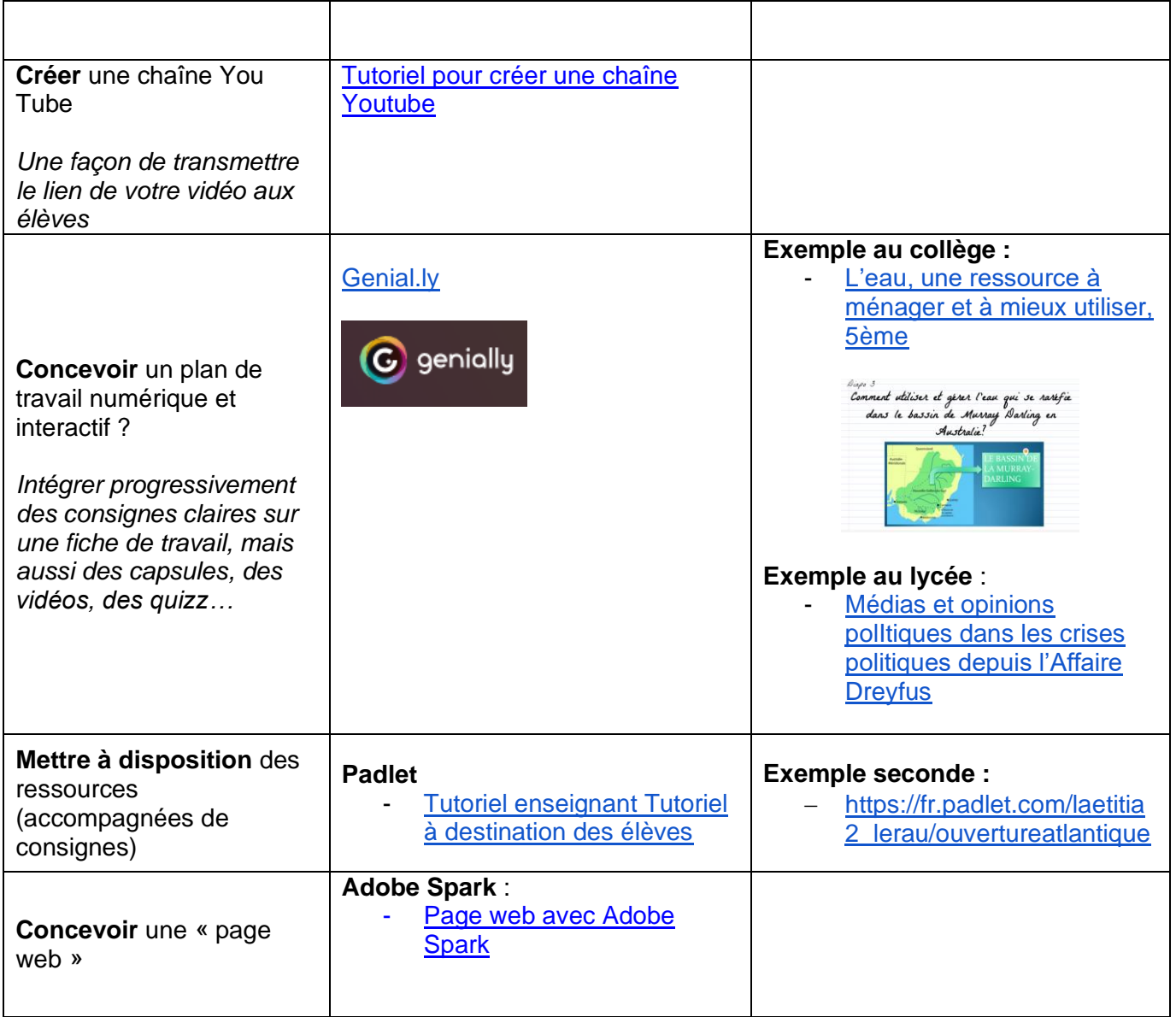

## **Outils et démarche pour communiquer avec ses élèves**

La mise en œuvre du travail à distance rend indispensable l'utilisation explicite d'outils de communication simples pour permettre aux élèves de prendre connaissance des supports et des consignes, de poser des questions, de recevoir des réponses et d'échanger des documents. On privilégiera les outils avec lesquels les élèves sont déjà familiers. Il paraît nécessaire de s'assurer régulièrement du degré de compréhension des supports et des consignes de travail en s'adressant directement aux élèves.

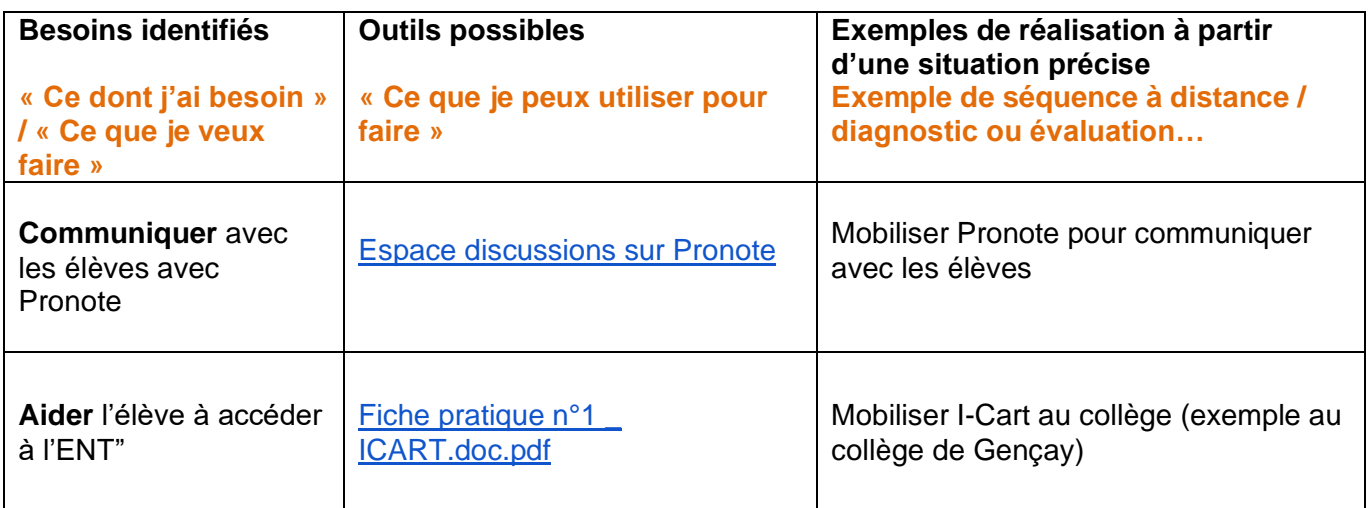

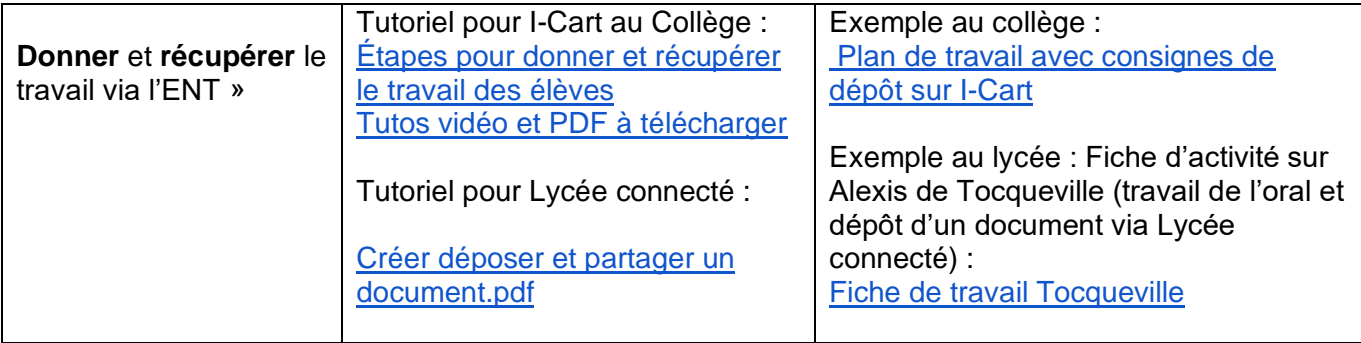

# **Exemples de contenus et d'outils pour travailler et faire travailler**

Pour les enseignants, le choix de l'outil numérique peut être guidé par deux questions : "à quel(s) objectif(s) d'apprentissage cet outil peut-il répondre ?" et "comment varier les activités des élèves ?". Les critères de choix d'un outil doivent répondre à des contraintes de simplicités de prise en main et permettre un travail en autonomie qui ne laisse pas l'élève seul face à ses difficultés. Ce choix peut être guidé par la volonté de faire travailler certaines capacités bien identifiées (mémoriser, pratiquer différentes langage, mettre en relation des documents et une situation historique ou géographique…) et de diversifier les productions réalisées par les élèves.

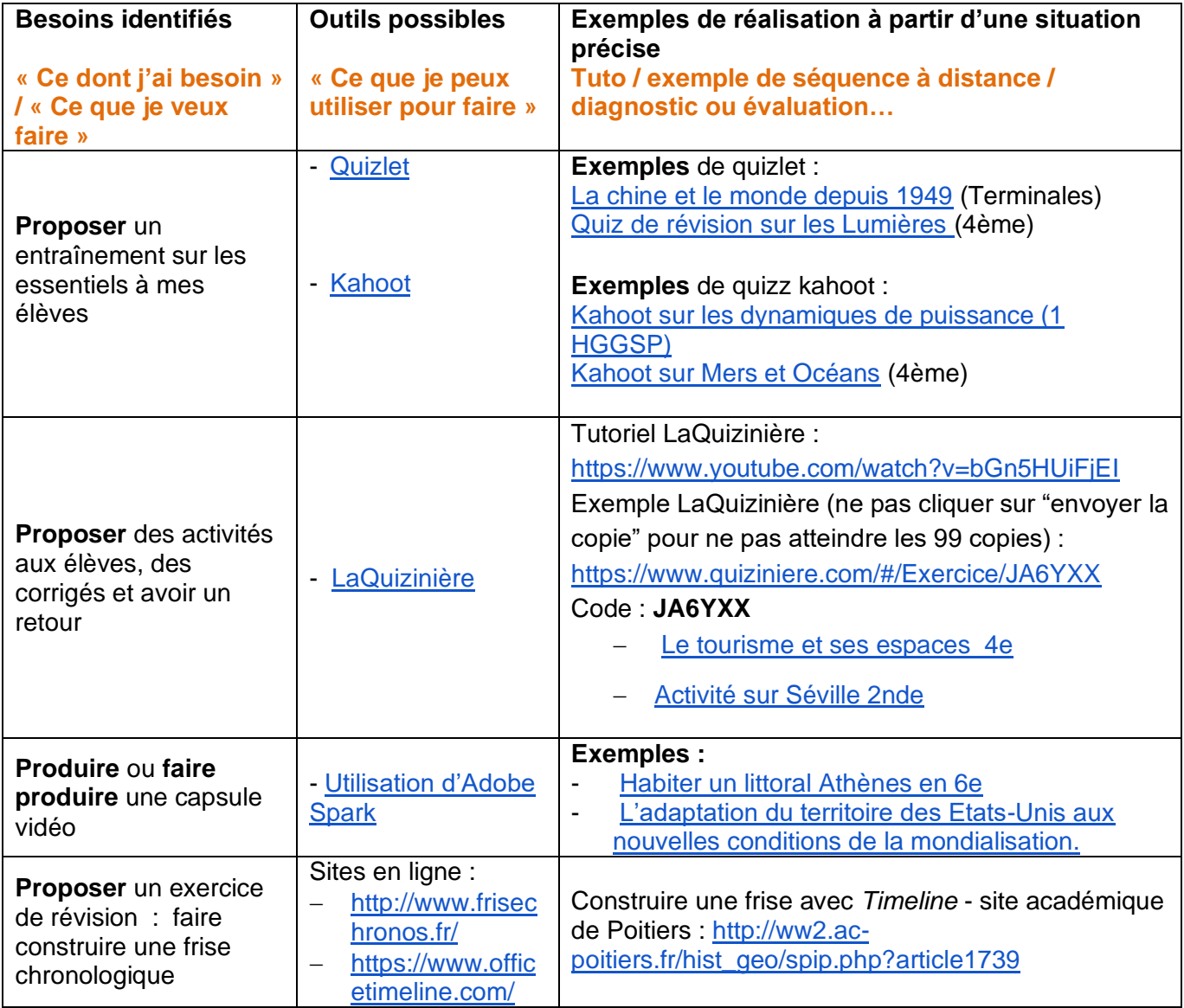

### *Pour aller plus loin :*

- [Fiche de révisions de Terminales p](http://ww2.ac-poitiers.fr/hist_geo/spip.php?article1945)ar Romuald Férré et Eric Prud'homme, Lycée Emile Roux, Académie de Poitiers
- [Blog d'histoire-géographie](http://histoiregeosphere.over-blog.com/) de Yasmine Labrousse, collège Jeanne d'Arc à Surgères, Académie de Poitiers.
- [Blog de l'APHG Poitou-Charentes.](https://aphgpoitoucharentes.wordpress.com/ressources-pedagogiques/)
- [Blog personnel](https://amnistiegenerale.wordpress.com/) de Chantal Le Guillou, lycée Dautet à La Rochelle, Académie de Poitiers.
- Site [lemanuel.fr](http://lemanuel.fr/) de Florent Mondon, collège George Sand à Châtellerault, Académie de Poitiers.
- [site d'Alexandre Ballet,](http://www.laclassedhistoire.fr/) Enseignant en Collège (MLF), Académie de Bordeaux.
- [chaîne You Tube d'Alexandre Ballet](https://www.youtube.com/channel/UCMwi2XS_v1xVy8RGkZybqIw)
- [site d'Olivier Quinet ,](https://rostandc116.weebly.com/) Enseignant en collège, Académie de Bordeaux.